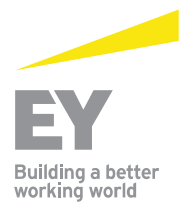

Kost Forer Gabbay & Kasierer 144A Menachem Begin Road, Tel-Aviv 6492102, Israel

Tel:  $+972-3-6232525$  $\text{Fax} \cdot +972 -3 -5622555$ ev.com

## **AUDITORS' REPORT** To the Governor and the Supervisory Council of the **BANK OF ISRAEL**

We have audited the accompanying Balance Sheet of the Bank of Israel (hereinafter, "the Bank") as of December 31, 2020 and 2019, and the related Statement of Profit and Loss and Changes in Deficit Equity of the Bank for each of the years then ended (hereinafter, "the financial statements") featured on pages 6-35 below. These financial statements are the responsibility of the Bank's Supervisory Council, Governor and Director General. Our responsibility is to express an opinion on these financial statements based on our audits.

We conducted our audits in accordance with auditing standards generally accepted in Israel, including those prescribed by the Auditors' Regulations (Auditor's Mode of Performance), 1973. Those standards require that we plan and perform the audit to obtain reasonable assurance about whether the financial statements are free of material misstatement. An audit includes examining, on a test basis, evidence supporting the amounts and disclosures in the financial statements. An audit also includes assessing the accounting principles used and significant estimates made by the Bank's management, as well as evaluating the overall financial statement presentation. We believe that our audits provide a reasonable basis for our opinion.

In our opinion, the financial statements referred to above present fairly, in all material respects, the financial position of the Bank as of December 31, 2020 and 2019, and the results of its operations and changes in its deficit equity for each of the years then ended, in conformity with accounting principles generally accepted in Israel ("Israeli GAAP"), adapted for principles applicable to central banks, as detailed in Note 2a to the financial statements.

Tel-Aviv, Israel March 22, 2021

Kost Form Gasbap and Kusierer KOST FORER GABBAY & KASIERER A Member of Ernst & Young Global